**Meet Django**

**Django is a high-level Python Web framework that encourages rapid development and clean, pragmatic design.**

Developed by a fast-moving online-news operation, Django was designed to handle two challenges: the intensive deadlines of a newsroom and the stringent requirements of the experienced Web developers who wrote it. It lets you build high-performing, elegant Web applications quickly.

Django focuses on automating as much as possible and adhering to the **DRY** principle.

Dive in by reading the overview  $\rightarrow$ 

When you're ready to code, read the installation guide and tutorial.

Define your data models entirely in Python. You get a rich, dynamic database-access API for free — but you can still write SQL if needed.

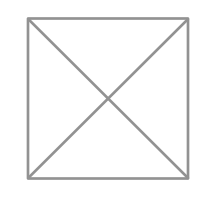

Design pretty, cruft-free URLs with no framework-specific limitations. Be as flexible as you like.

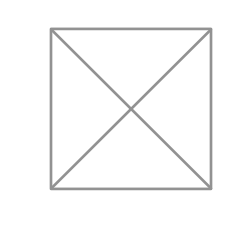

# **The Django framework**

**Lorem ipsum dolor sit amet, consectetur adipiscing elit. Proin neque arcu, venenatis et tincidunt tempus, consectetur imperdiet justo.** 

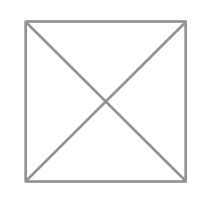

# **Object-relational mapper**

# **Template system**

Use Django's powerful, extensible and designer-friendly template language to separate design, content and Python code.

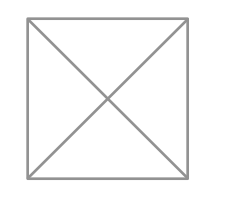

# **Elegant URL design**

## **Internationalization**

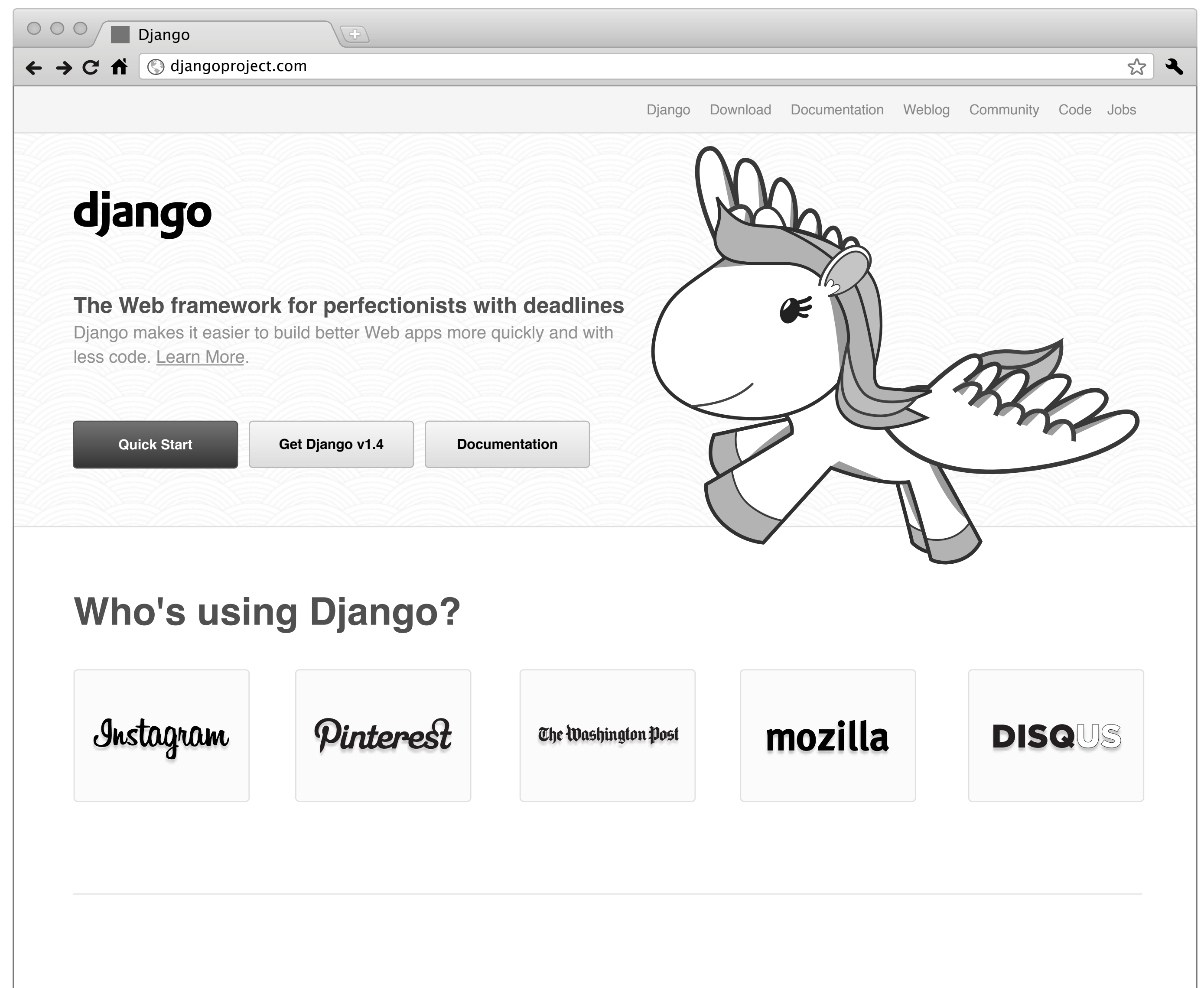

Django has full support for multi-language applications, letting you specify translation strings and providing hooks for languagespecific functionality.

# **Automatic admin interface**

Save yourself the tedious work of creating interfaces for people to add and update

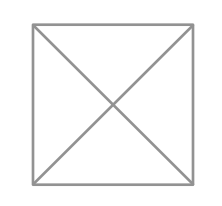

content. Django does that automatically, and it's production-ready.

# **Cache system**

Hook into memcached or other cache frameworks for super performance — caching

is as granular as you need.

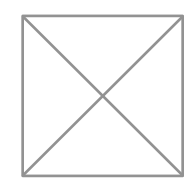

# **Weblog Community**

#### **DjangoCon Europe 2012 is just 2 months away**

by Daniele Procida and Russell Keith-Magee

Apr. 6, 2012 - DjangoCon Europe 2012 in Zürich, Switzerland is only two months away now. The conference runs from 4th to 6th June, followed by two days of sprints.

#### Read more

#### **Django 1.4 released**

by James Bennett

Mar. 23, 2012 - The Django team is pleased to announce the release of Django 1.4.

#### Read more

## **Django 1.4 release candidate 2 issued**

by James Bennett

Mar. 14, 2012 - Today the Django team has issued Django 1.4 release candidate 2, a preview/testing package for the upcoming Django 1.4 release.

# django

**Download** 

**Documentation** 

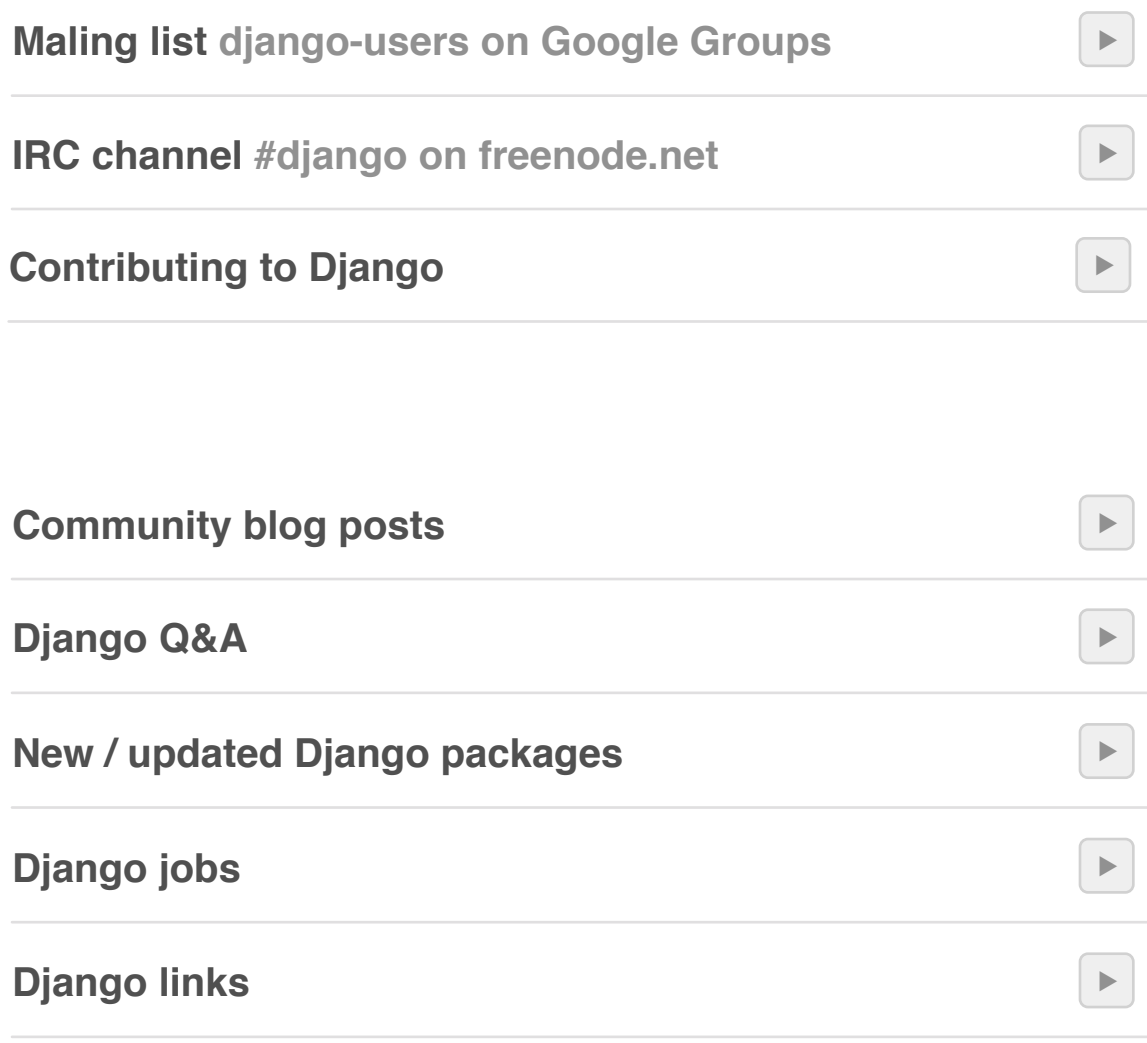

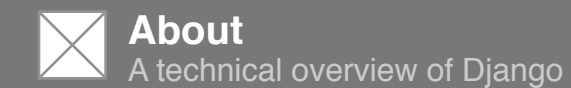

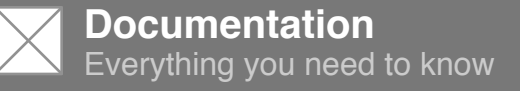

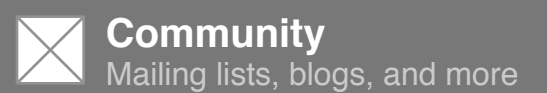

**Tutorial**

Writing your first Django app

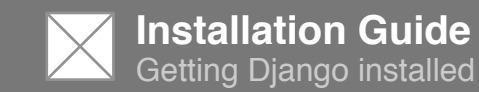

**More** There's a lot of info here

Weblog

**Community** 

Code

**Meet Django**

**Django is a high-level Python Web framework that encourages rapid development and clean, pragmatic design.**

Developed by a fast-moving online-news operation, Django was designed to handle two challenges: the intensive deadlines of a newsroom and the stringent requirements of the experienced Web developers who wrote it. It lets you build high-performing, elegant Web applications quickly.

Django focuses on automating as much as possible and adhering to the **DRY** principle.

Dive in by reading the overview  $\rightarrow$ 

When you're ready to code, read the installation guide and tutorial.

Define your data models entirely in Python. You get a rich, dynamic database-access API for free — but you can still write SQL if needed.

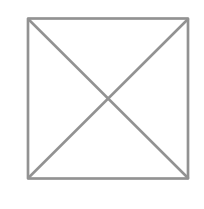

Design pretty, cruft-free URLs with no framework-specific limitations. Be as flexible as you like.

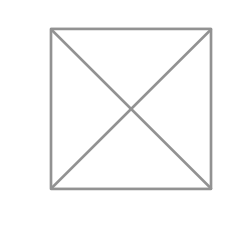

# **The Django framework**

**Lorem ipsum dolor sit amet, consectetur adipiscing elit. Proin neque arcu, venenatis et tincidunt tempus, consectetur imperdiet justo.** 

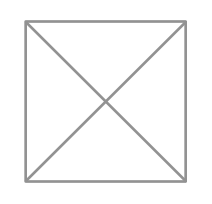

# **Object-relational mapper**

# **Template system**

Use Django's powerful, extensible and designer-friendly template language to separate design, content and Python code.

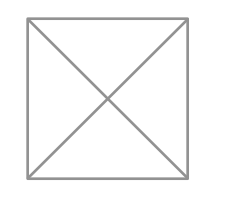

# **Elegant URL design**

## **Internationalization**

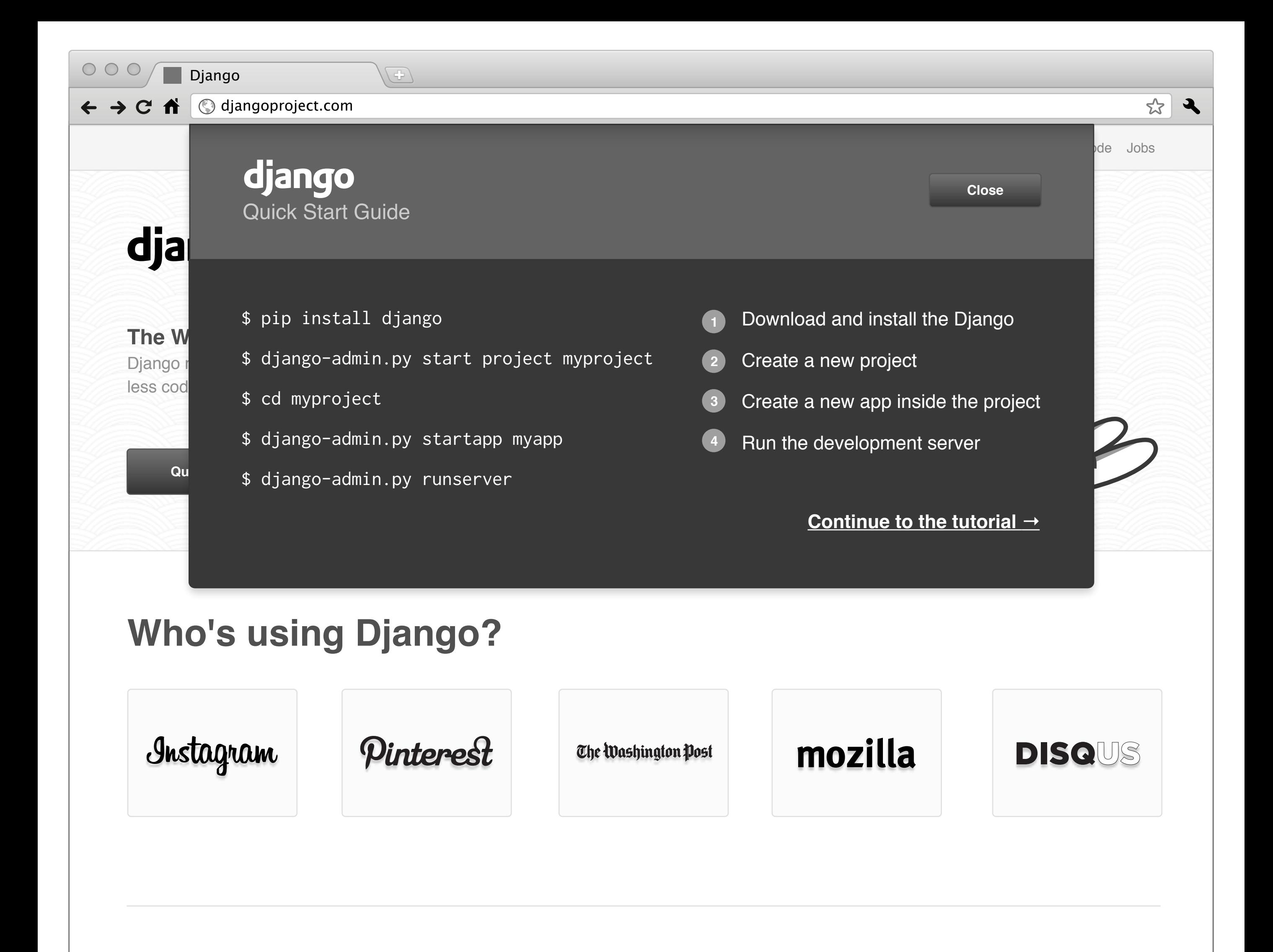

Django has full support for multi-language applications, letting you specify translation strings and providing hooks for languagespecific functionality.

# **Automatic admin interface**

Save yourself the tedious work of creating interfaces for people to add and update

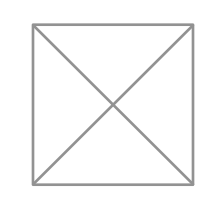

content. Django does that automatically, and it's production-ready.

# **Cache system**

Hook into memcached or other cache frameworks for super performance — caching

is as granular as you need.

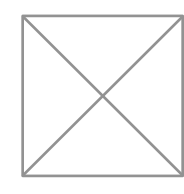

# **Weblog Community**

#### **DjangoCon Europe 2012 is just 2 months away**

by Daniele Procida and Russell Keith-Magee

Apr. 6, 2012 - DjangoCon Europe 2012 in Zürich, Switzerland is only two months away now. The conference runs from 4th to 6th June, followed by two days of sprints.

#### Read more

#### **Django 1.4 released**

by James Bennett

Mar. 23, 2012 - The Django team is pleased to announce the release of Django 1.4.

#### Read more

## **Django 1.4 release candidate 2 issued**

by James Bennett

Mar. 14, 2012 - Today the Django team has issued Django 1.4 release candidate 2, a preview/testing package for the upcoming Django 1.4 release.

# django

**Download** 

**Documentation** 

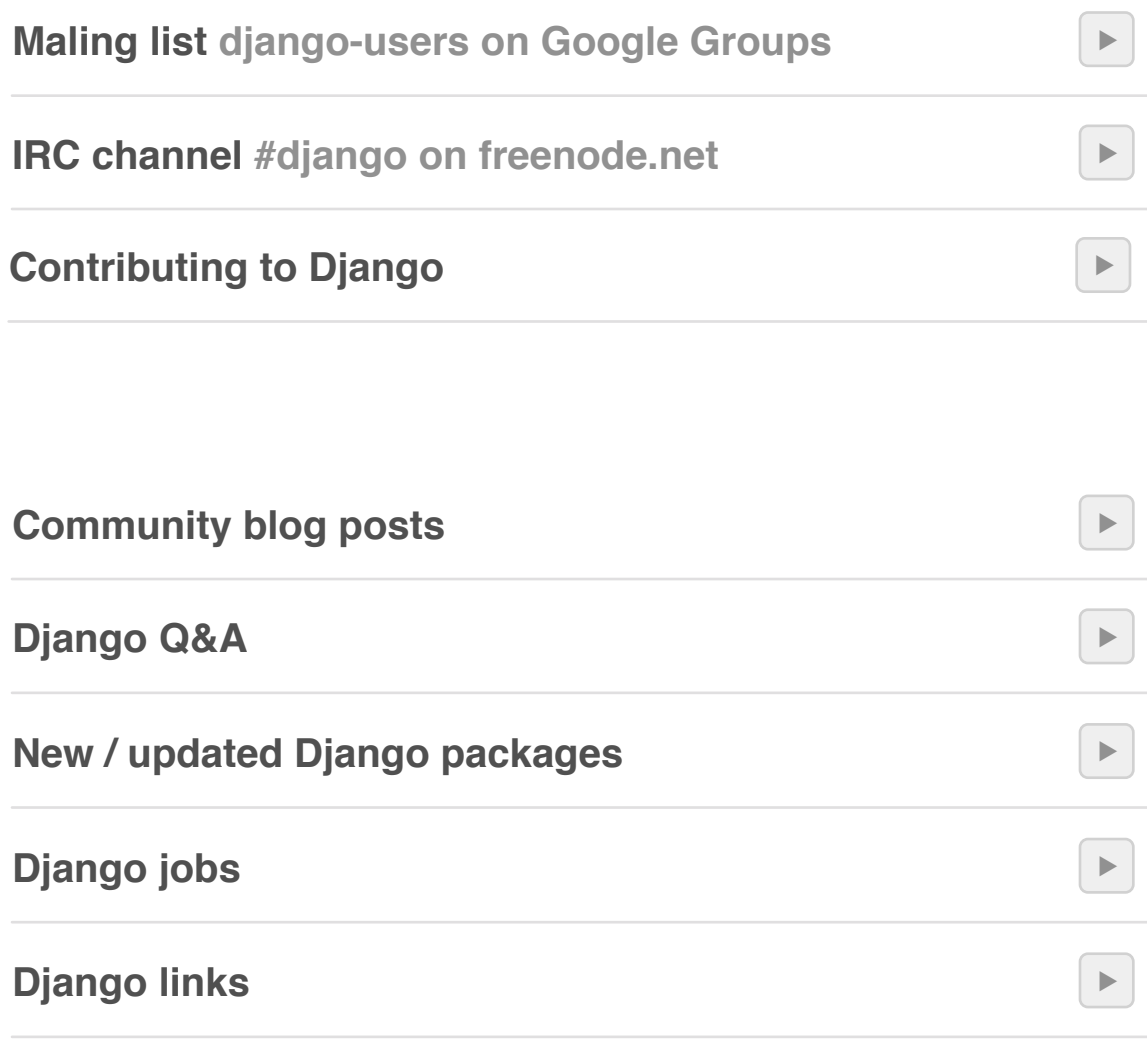

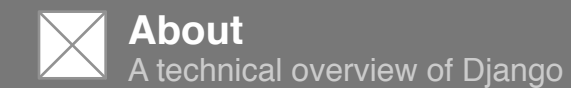

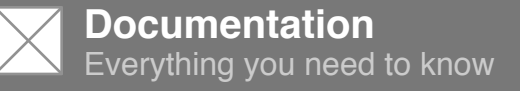

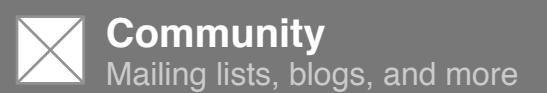

**Tutorial**

Writing your first Django app

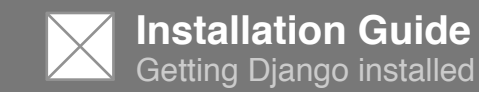

**More** There's a lot of info here

Weblog

**Community** 

Code

**Meet Django**

**Django is a high-level Python Web framework that encourages rapid development and clean, pragmatic design.**

Developed by a fast-moving online-news operation, Django was designed to handle two challenges: the intensive deadlines of a newsroom and the stringent requirements of the experienced Web developers who wrote it. It lets you build high-performing, elegant Web applications quickly.

Django focuses on automating as much as possible and adhering to the **DRY** principle.

Dive in by reading the overview  $\rightarrow$ 

When you're ready to code, read the installation guide and tutorial.

Define your data models entirely in Python. You get a rich, dynamic database-access API for free — but you can still write SQL if needed.

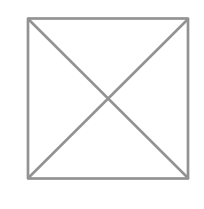

Design pretty, cruft-free URLs with no framework-specific limitations. Be as flexible as you like.

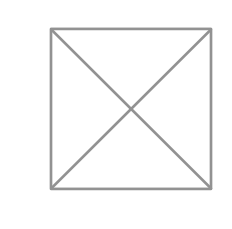

# **The Django framework**

**Lorem ipsum dolor sit amet, consectetur adipiscing elit. Proin neque arcu, venenatis et tincidunt tempus, consectetur imperdiet justo.** 

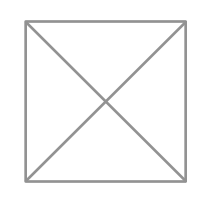

# **Object-relational mapper**

# **Template system**

Use Django's powerful, extensible and designer-friendly template language to separate design, content and Python code.

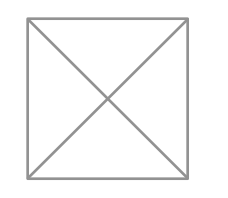

# **Elegant URL design**

## **Internationalization**

Django has full support for multi-language applications, letting you specify translation strings and providing hooks for languagespecific functionality.

# **Automatic admin interface**

Save yourself the tedious work of creating interfaces for people to add and update

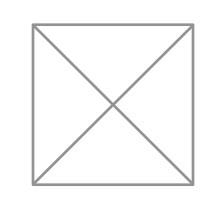

content. Django does that automatically, and it's production-ready.

# **Cache system**

Hook into memcached or other cache frameworks for super performance — caching

is as granular as you need.

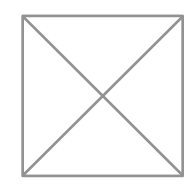

# **Weblog Community**

#### **DjangoCon Europe 2012 is just 2 months away**

by Daniele Procida and Russell Keith-Magee

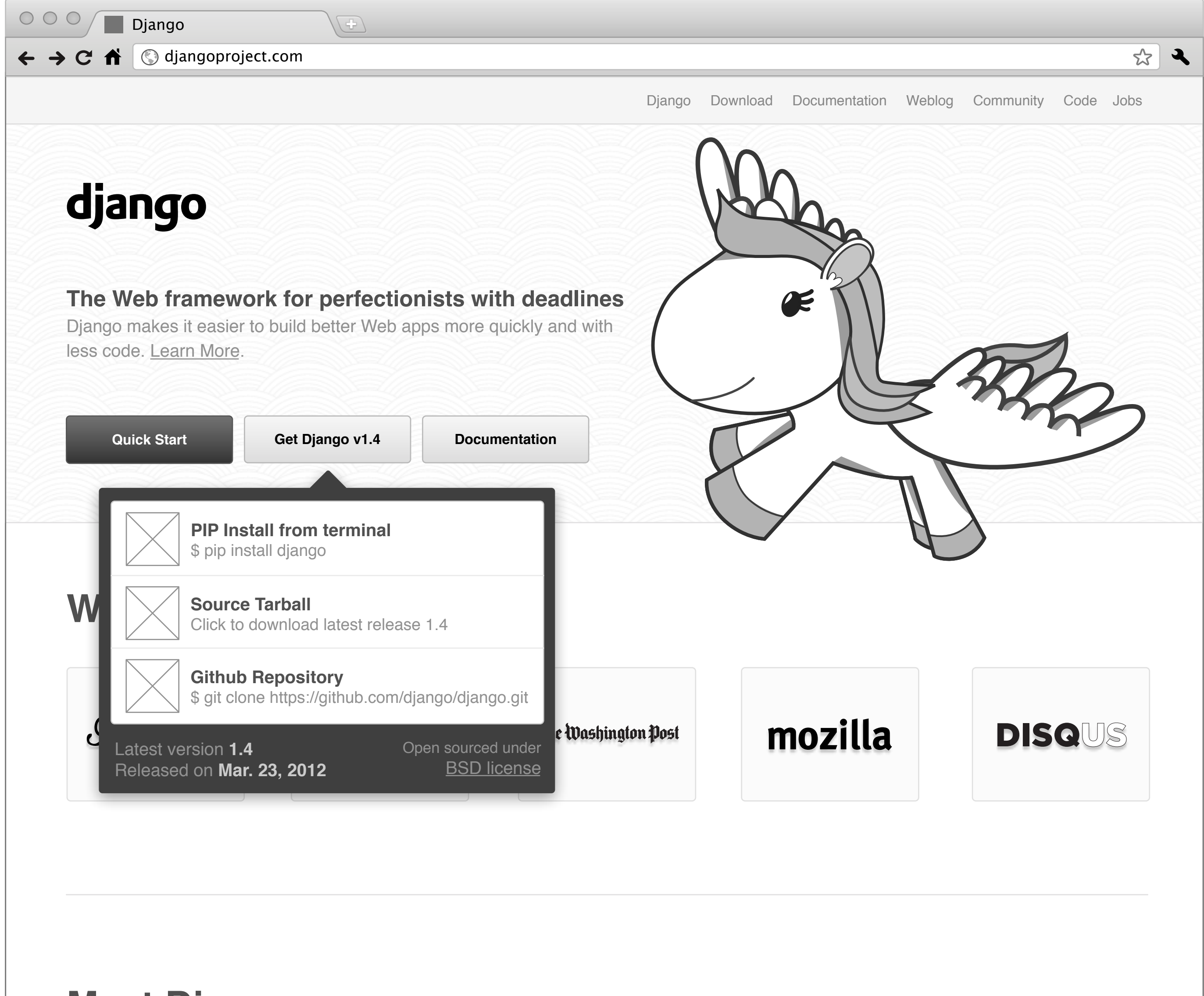

Apr. 6, 2012 - DjangoCon Europe 2012 in Zürich, Switzerland is only two months away now. The conference runs from 4th to 6th June, followed by two days of sprints.

#### Read more

#### **Django 1.4 released**

by James Bennett

Mar. 23, 2012 - The Django team is pleased to announce the release of Django 1.4.

#### Read more

## **Django 1.4 release candidate 2 issued**

by James Bennett

Mar. 14, 2012 - Today the Django team has issued Django 1.4 release candidate 2, a preview/testing package for the upcoming Django 1.4 release.

# django

**Download** 

**Documentation** 

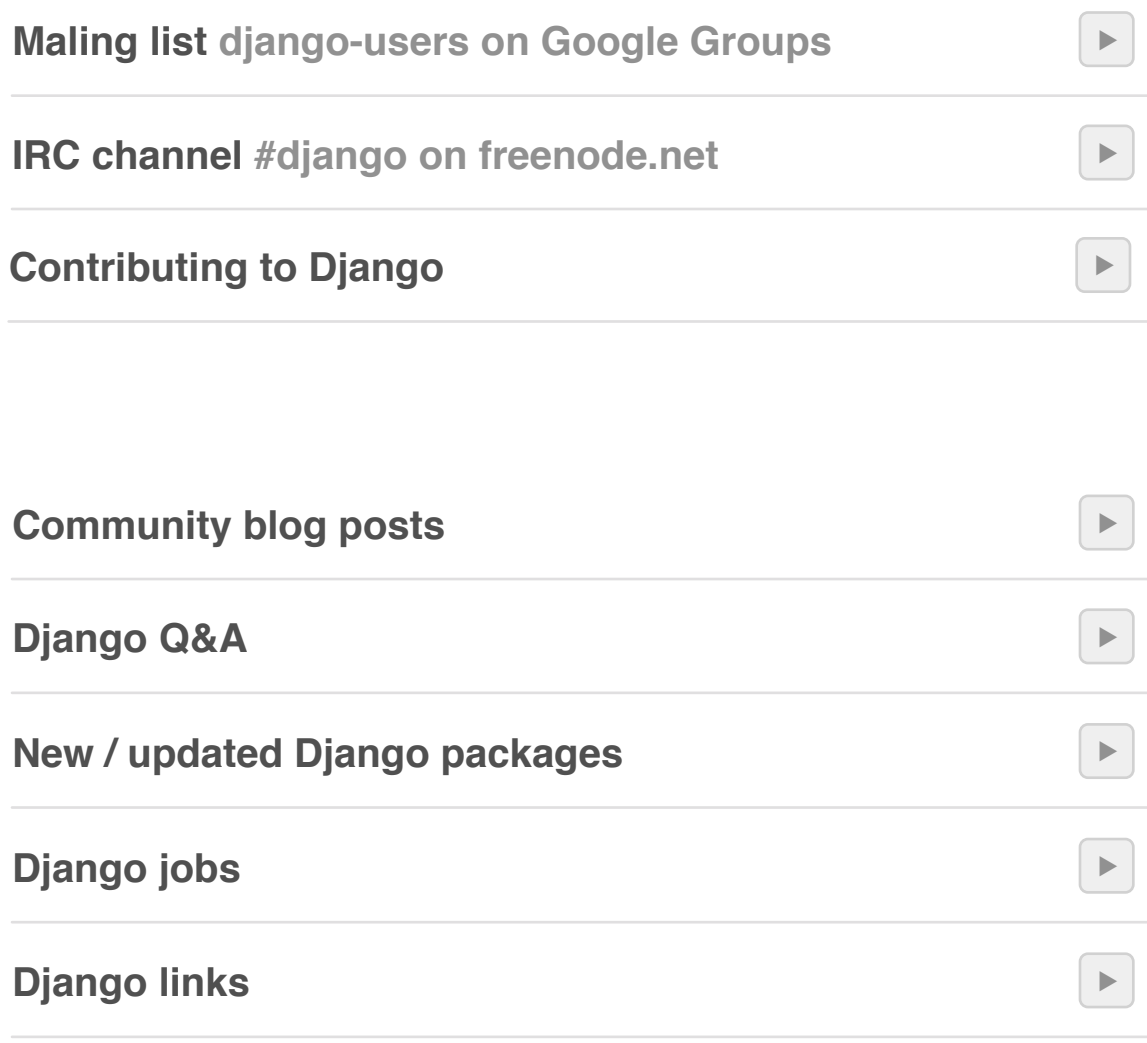

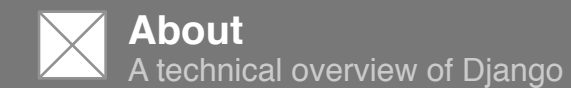

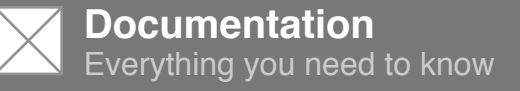

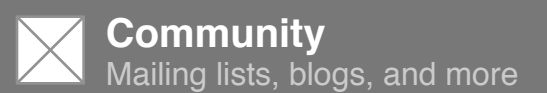

**Tutorial**

Writing your first Django app

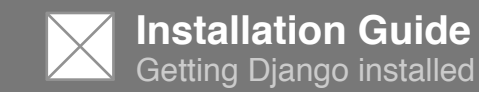

**More** There's a lot of info here

Weblog

**Community** 

Code

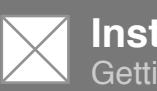

**Documentation** Everything you need to know

**Community** Mailing lists, blogs, and more

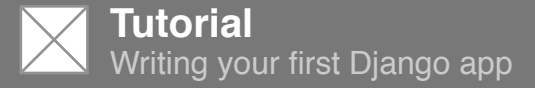

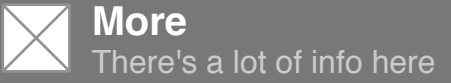

Download

**Documentation** 

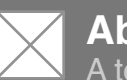

#### Weblog

#### **Community**

#### Code

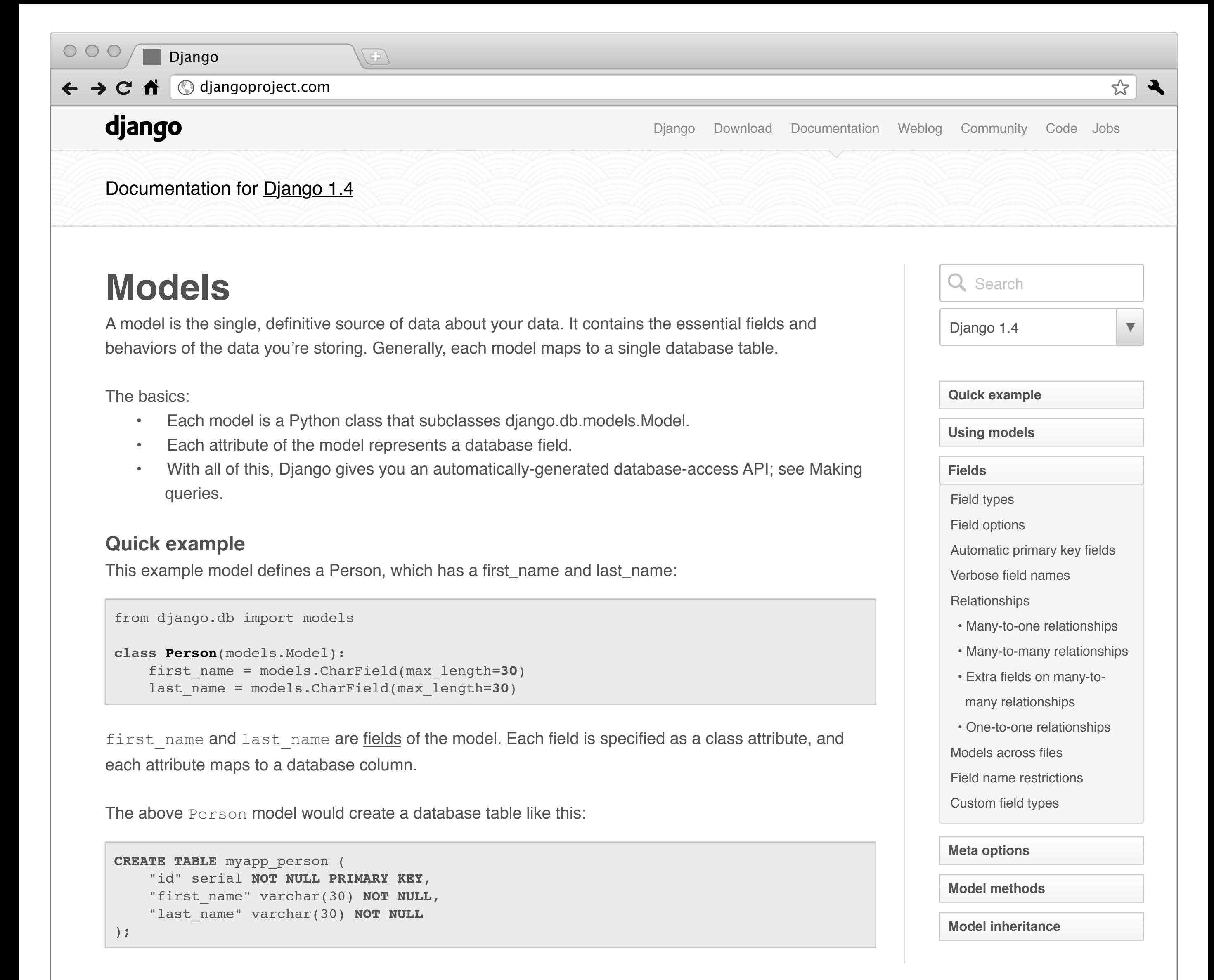

```
class Musician(models.Model):
    first_name = models.CharField(max_length=50)
    last_name = models.CharField(max_length=50)
    instrument = models.CharField(max_length=100)
class Album(models.Model):
    artist = models.ForeignKey(Musician)
    name = models.CharField(max_length=100)
   release date = models.DateField()
   num stars = models.IntegerField()
```
- The database column type (e.g. INTEGER, VARCHAR).
- The widget to use in Django's admin interface, if you care to use it (e.g. <input type="text">, <select>).
- The minimal validation requirements, used in Django's admin and in automatically-generated forms.

Some technical notes:

The name of the table, myapp\_person, is automatically derived from some model metadata but can be overridden. See Table names for more details..

An id field is added automatically, but this behavior can be overridden. See Automatic primary key fields. The CREATE TABLE SQL in this example is formatted using PostgreSQL syntax, but it's worth noting Django uses SQL tailored to the database backend specified in your settings file.

#### **Using models**

Once you have defined your models, you need to tell Django you're going to use those models. Do this by editing your settings file and changing the INSTALLED\_APPS setting to add the name of the module that contains your models.py.

For example, if the models for your application live in the module mysite.myapp.models (the package structure that is created for an application by the manage.py startapp script), INSTALLED\_APPS should read, in part:

```
INSTALLED_APPS = (
    \# \dots 'mysite.myapp',
    \# \dots)
```
When you add new apps to INSTALLED\_APPS, be sure to run manage.py syncdb.

### **Fields**

The most important part of a model -- and the only required part of a model -- is the list of database fields it defines. Fields are specified by class attributes.

Example:

### **Fields**

Each field in your model should be an instance of the appropriate Field class. Django uses the field class types to determine a few things:

Django ships with dozens of built-in field types; you can find the complete list in the model field reference. You can easily write your own fields if Django's built-in ones don't do the trick; see Writing custom model fields.

### **Field options**

Each field takes a certain set of field-specific arguments (documented in the model field reference). For example, CharField (and its subclasses) require a max\_length argument which specifies the size of the VARCHAR database field used to store the data.

There's also a set of common arguments available to all field types. All are optional. They're fully explained in the reference, but here's a quick summary of the most often-used ones:

### null

If True, Django will store empty values as NULL in the database. Default is False.

#### blank

If True, the field is allowed to be blank. Default is False.

Note that this is different than null. null is purely database-related, whereas blank is validation-related. If a field has blank=True, validation on Django's admin site will allow entry of an empty value. If a field has blank=False, the field will be required.

#### choices

An iterable (e.g., a list or tuple) of 2-tuples to use as choices for this field. If this is given, Django's admin will use a select box instead of the standard text field and will limit choices to the choices given.

# django

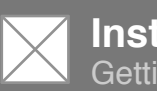

**Documentation** Everything you need to know

**Community** Mailing lists, blogs, and more

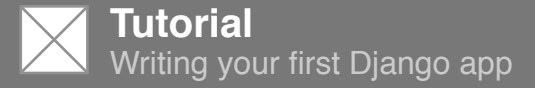

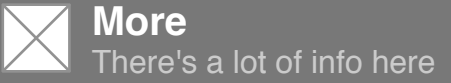

Download

**Documentation** 

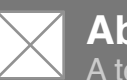

#### Weblog

#### **Community**

#### Code

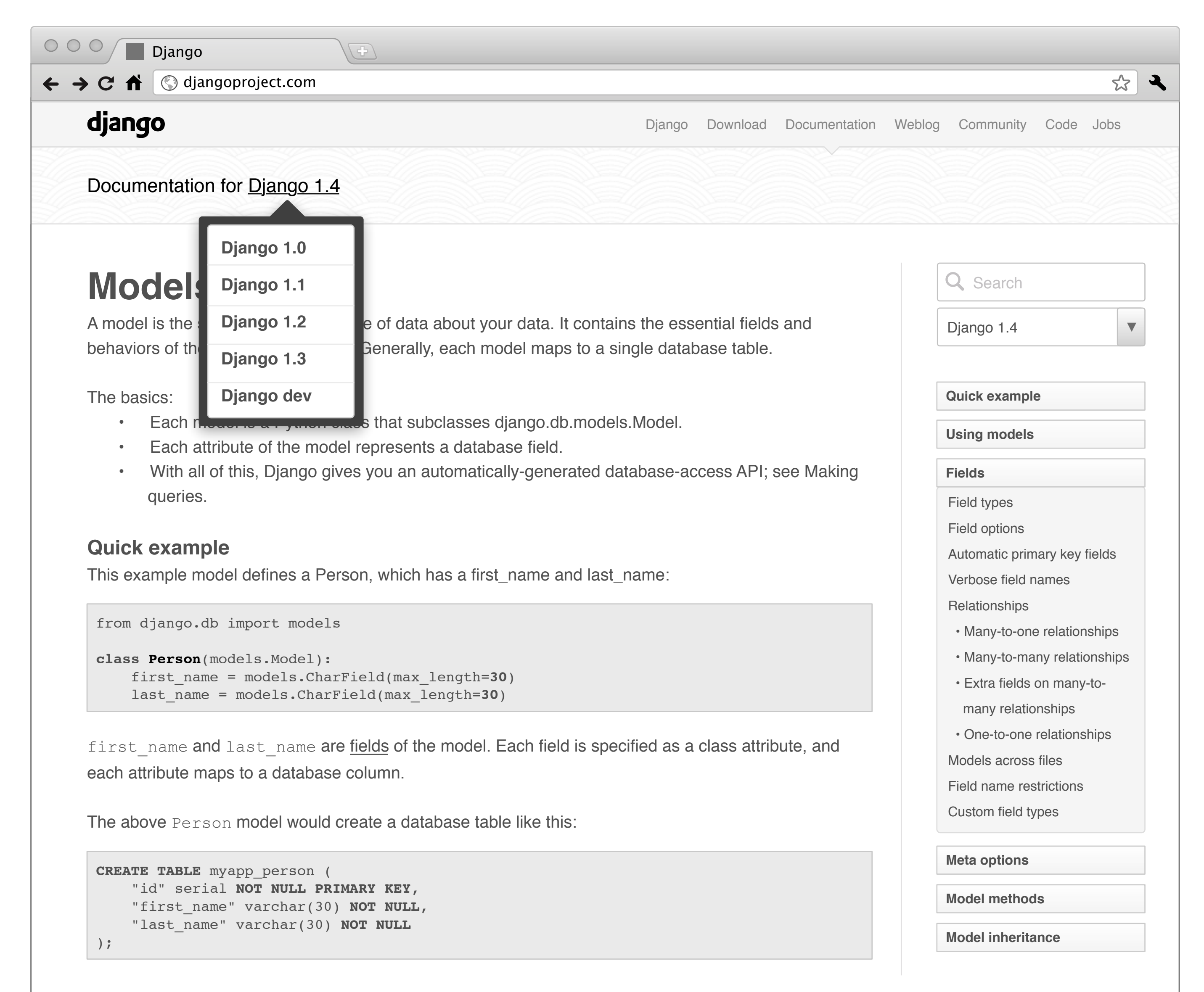

```
class Musician(models.Model):
    first_name = models.CharField(max_length=50)
    last_name = models.CharField(max_length=50)
    instrument = models.CharField(max_length=100)
class Album(models.Model):
    artist = models.ForeignKey(Musician)
    name = models.CharField(max_length=100)
   release date = models.DateField()
   num stars = models.IntegerField()
```
- The database column type (e.g. INTEGER, VARCHAR).
- The widget to use in Django's admin interface, if you care to use it (e.g. <input type="text">, <select>).
- The minimal validation requirements, used in Django's admin and in automatically-generated forms.

Some technical notes:

The name of the table, myapp\_person, is automatically derived from some model metadata but can be overridden. See Table names for more details..

An id field is added automatically, but this behavior can be overridden. See Automatic primary key fields. The CREATE TABLE SQL in this example is formatted using PostgreSQL syntax, but it's worth noting Django uses SQL tailored to the database backend specified in your settings file.

#### **Using models**

Once you have defined your models, you need to tell Django you're going to use those models. Do this by editing your settings file and changing the INSTALLED\_APPS setting to add the name of the module that contains your models.py.

For example, if the models for your application live in the module mysite.myapp.models (the package structure that is created for an application by the manage.py startapp script), INSTALLED\_APPS should read, in part:

```
INSTALLED_APPS = (
    \# \dots 'mysite.myapp',
    \# \dots)
```
When you add new apps to INSTALLED\_APPS, be sure to run manage.py syncdb.

### **Fields**

The most important part of a model -- and the only required part of a model -- is the list of database fields it defines. Fields are specified by class attributes.

Example:

### **Fields**

Each field in your model should be an instance of the appropriate Field class. Django uses the field class types to determine a few things:

Django ships with dozens of built-in field types; you can find the complete list in the model field reference. You can easily write your own fields if Django's built-in ones don't do the trick; see Writing custom model fields.

### **Field options**

Each field takes a certain set of field-specific arguments (documented in the model field reference). For example, CharField (and its subclasses) require a max\_length argument which specifies the size of the VARCHAR database field used to store the data.

There's also a set of common arguments available to all field types. All are optional. They're fully explained in the reference, but here's a quick summary of the most often-used ones:

### null

If True, Django will store empty values as NULL in the database. Default is False.

#### blank

If True, the field is allowed to be blank. Default is False.

Note that this is different than null. null is purely database-related, whereas blank is validation-related. If a field has blank=True, validation on Django's admin site will allow entry of an empty value. If a field has blank=False, the field will be required.

#### choices

An iterable (e.g., a list or tuple) of 2-tuples to use as choices for this field. If this is given, Django's admin will use a select box instead of the standard text field and will limit choices to the choices given.

# django

### **Quick Start**

### **Documentation**

**Latest version Django v1.4** 

 $\bigcirc$ 

# django

## **The Web framework for perfectionists with deadlines**

 $\qquad \qquad \qquad \qquad$ 

Django makes it easier to build better Web apps more quickly and with less code. Learn More .

## **Who's using Django?**

**Latest version Django v1.4 Who's using Django?** Instagram Pinterest **DISQUS** The Washington Post **Meet Django Django is a high-level Python Web framework that encourages rapid**

 $\bigcirc$ 

 $\qquad \qquad \qquad$ 

# **Meet Django**

Django focuses on automating as much as possible and adhering to the **DRY** principle.

Dive in by reading the overview  $\rightarrow$ 

When you're ready to code, read the installation guide and tutorial.

 $\Box$ 

**Django is a high-level Python Web framework that encourages rapid development and clean, pragmatic** 

 $\qquad \qquad \qquad$ 

- **design.**
- 
- 
- 
- 

Developed by a fast-moving online-news operation, Django was designed to handle two challenges: the intensive deadlines of a newsroom and the stringent requirements of the experienced Web developers who wrote it. It lets you build high-performing, elegant Web applications quickly.

### **Elegant URL design** Design pretty, cruft-free URLs with

 $\qquad \qquad \qquad \qquad$ 

Django has full support for multilanguage applications, letting you specify translation strings and providing hooks for languagespecific functionality

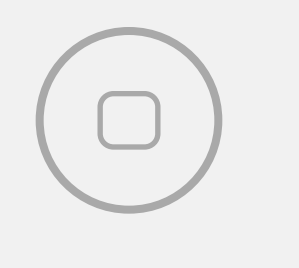

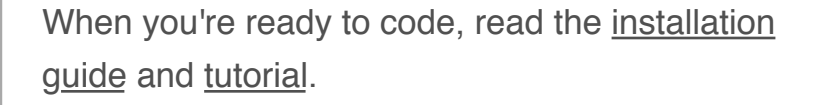

 $\qquad \qquad \qquad$ 

### **The Django framework**

**Lorem ipsum dolor sit amet, consectetur adipiscing elit. Proin neque arcu, venenatis et tincidunt tempus, consectetur imperdiet justo.** 

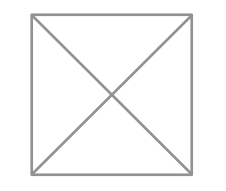

#### **Object-relational mapper**

Define your data models entirely in Python. You get a rich, dynamic database-access API for free — but you can still write SQL if needed.

#### **Automatic admin interface**

**Documentation Everything you need to know** 

 $\qquad \qquad \qquad \qquad$ 

**Installation Guide** etting Django installed

Save yourself the tedious work of creating interfaces for people to add and update content. Django does that automatically, and it's

 $\bigcirc$ 

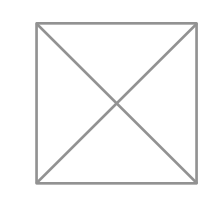

**i** Django was originally developed at World Online, the Web department of a newspaper in Lawrence, Kansas, USA. Django's now run by an international team of volunteers; you can read all about them over at the list of committers.

no framework-specific limitations. Be as flexible as you like.

### **Template system**

Use Django's powerful, extensible and designer-friendly template language to separate design, content and Python code.

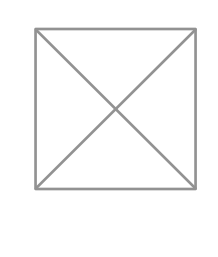

### **Internationalization**

**Cache system** Hook into memcached or other cache frameworks for super performance — caching is as granular as you need.

## **Weblog**

### **DjangoCon Europe 2012 is just 2 months away**

by Daniele Procida and Russell Keith-Magee

 $\qquad \qquad \qquad \qquad$ 

Apr. 6, 2012 - DjangoCon Europe 2012 in Zürich, Switzerland is only two months away now. The conference runs from 4th to 6th June, followed by two days of sprints.

## **Read More**

### **Django 1.4 released**

by James Bennett

Mar. 23, 2012 - The Django team is pleased to announce the release of Django 1.4.

 $\bigcirc$ 

#### **Read More**

announce the release of Django 1.4.

 $\qquad \qquad \qquad \qquad$ 

**Read More**

## **Community**

**Maling list** django-users on Google Groups

**IRC channel** #django on freenode.net

**Community blog posts**

**Django Q&A**

### **New / updated Django packages**

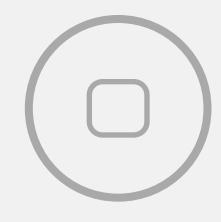

**Contributing to Django**

#### **Django links**

# **django**

▶

**N** Community lailing lists, blogs, and more

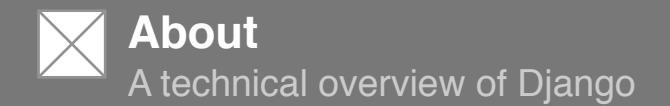

# **Tutorial**

Writing your first Django app

 $\bigcirc$ 

### **More**

There's a lot of info here

# django

 $\qquad \qquad \qquad \qquad$ 

© 2005-2012 Django Software Foundation unless otherwise noted. Django is a registered trademark of the Django Software Foundation. Linux Web hosting graciously provided by Media Temple.

### **Close**

 $\Box$